## **WEBEX®QUICK REFERENCE GUIDE**

## **Subheading**

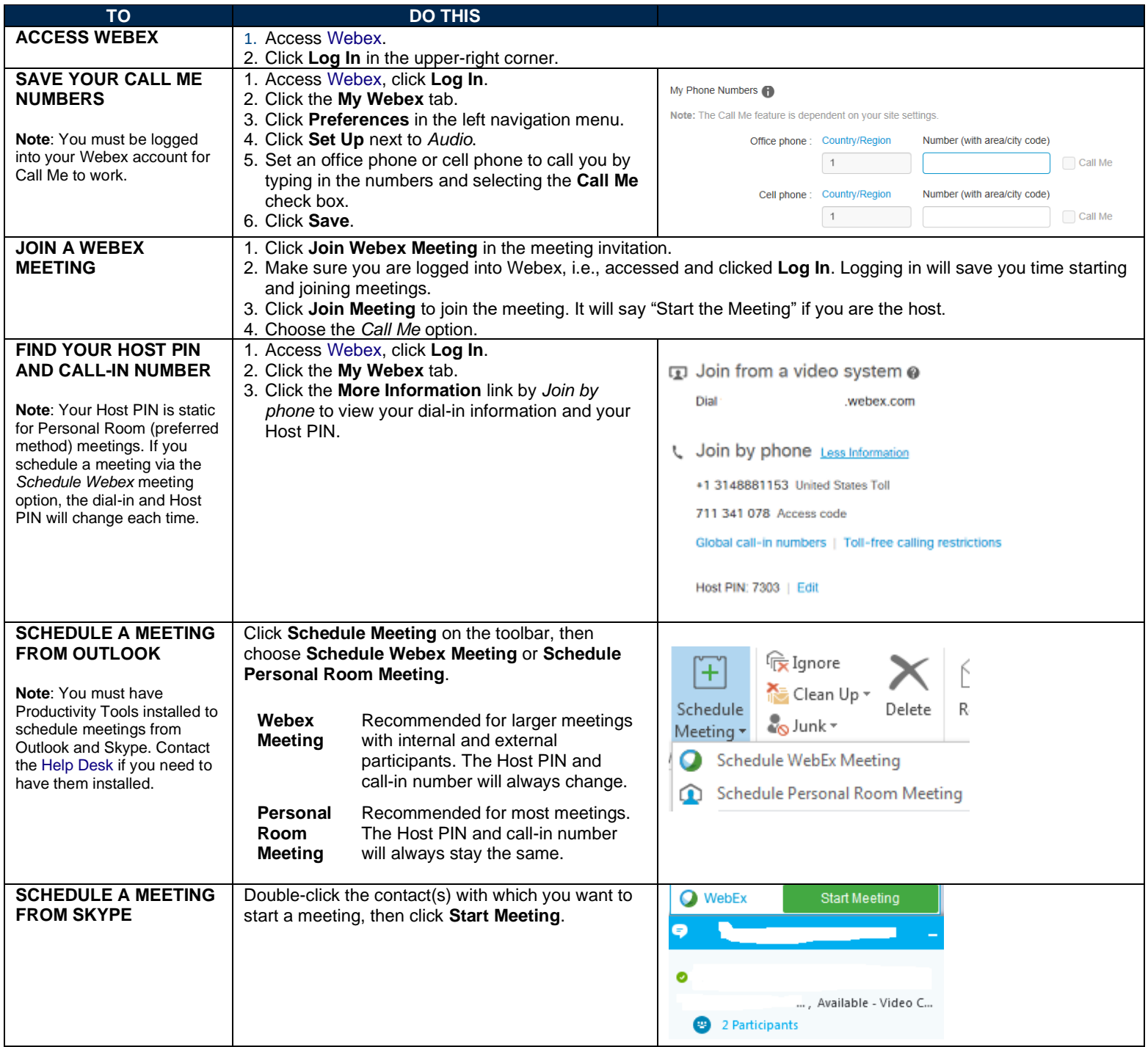

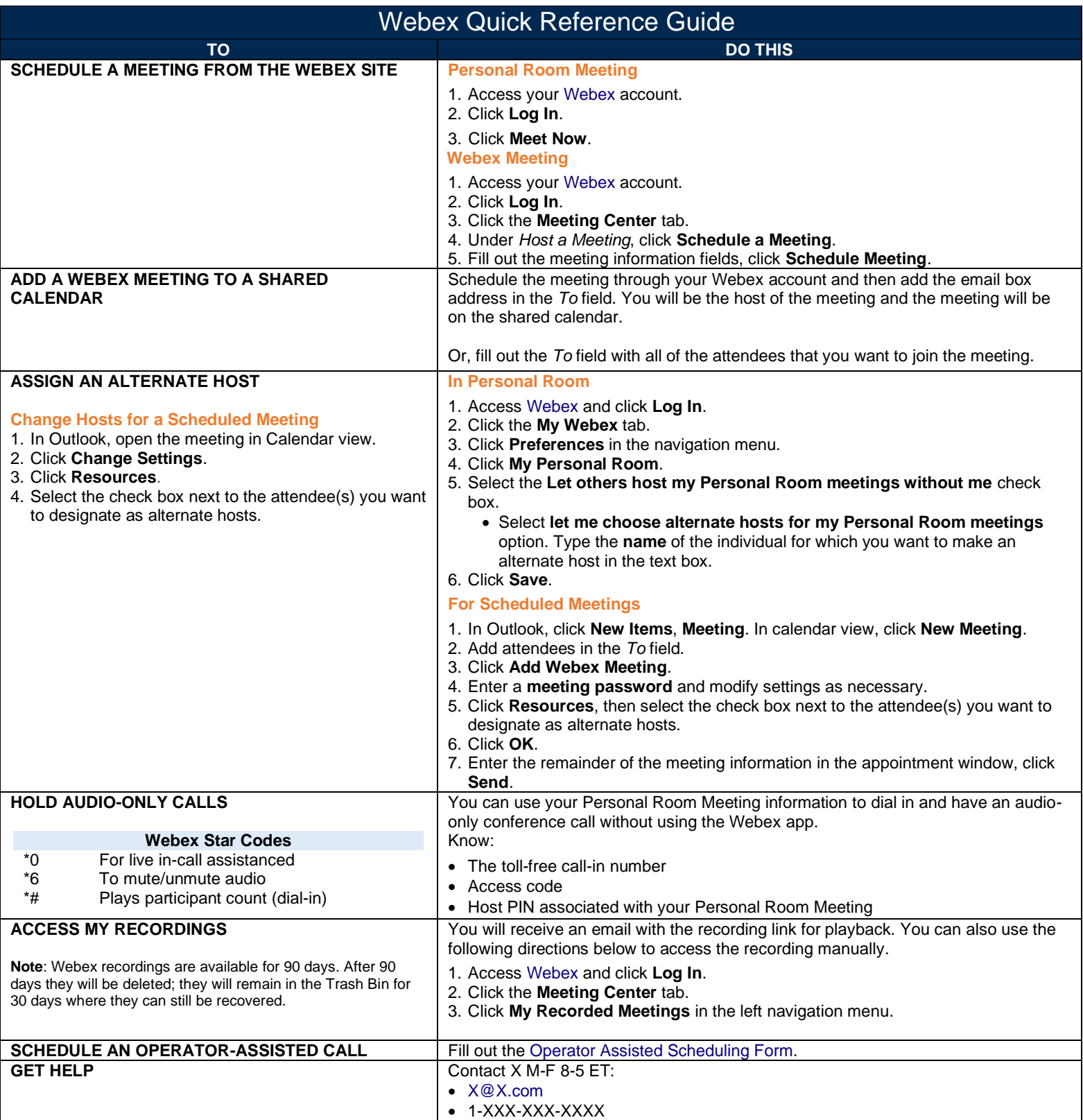